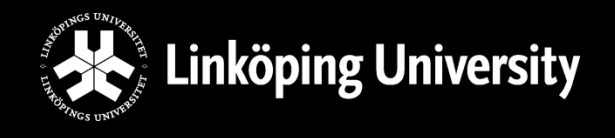

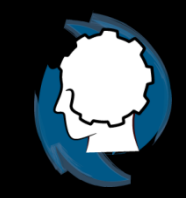

# Automated Planning

### Course Introduction

#### Jonas Kvarnström Department of Computer and Information Science Linköping University

jonas.kvarnstrom@liu.se – 2019

### About Us…

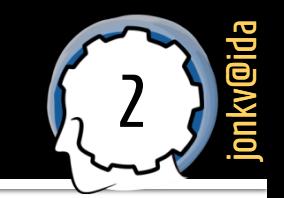

- Lecturer:
	- **Jonas Kvarnström** (jonas.kvarnstrom@liu.se)
	- **Computer Science (C program) in Linköping 1992–1996**
	- **PhD** in Linköping (automated planning)
	- Now assistant professor (*universitetslektor*)

- Lab Assistant:
	- **Mikael Nilsson** (mikael.a.nilsson@liu.se) Ph.D. student in planning

### About the Lectures…

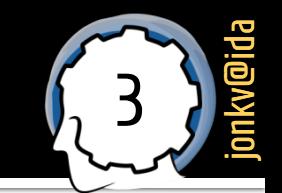

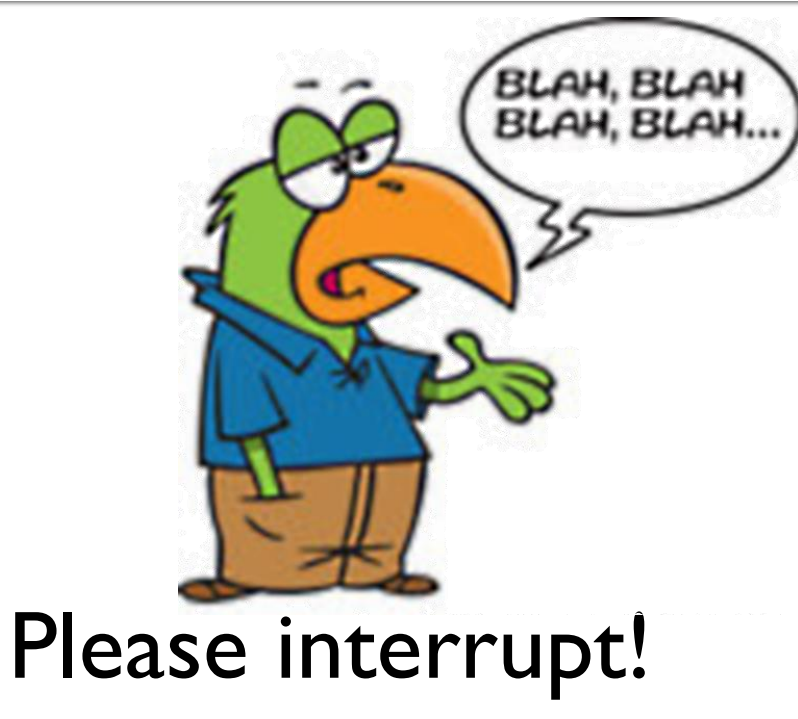

*Questions and comments are welcome – start a dialog!*

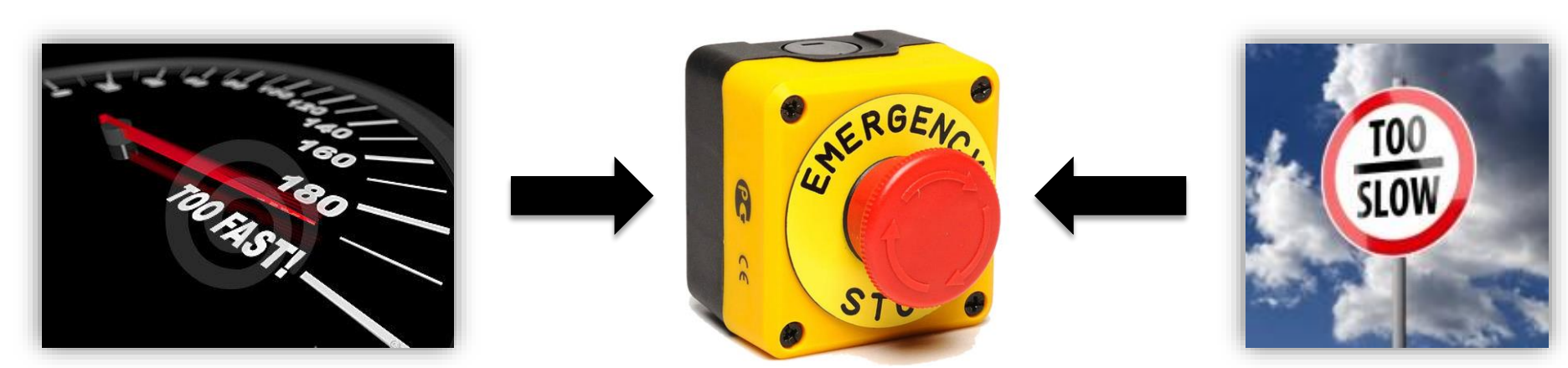

### **Today's Lecture**

#### **Today's lecture**:

- **Introduction** to the **course** 
	- Contents
	- **Examination**
	- **· Timetables**

#### **Introduction** to the **topic**

- **Distinction: Planning vs. reacting**
- **Distinction: Domain-specific vs. domain-independent**
- *Classical* planning what is it, and where are the boundaries?

4

jonkv@ida

### **Introduction to the Course**

### **Prerequisites**

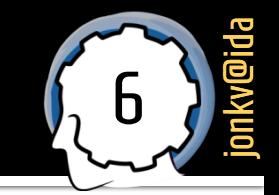

#### **Prerequisites**

Basic knowledge and understanding of **data structures and algorithms** as well as **logic and discrete mathematics**.

Knowledge and understanding of **basic artificial intelligence techniques and concepts**, including search, heuristics and the  $A^*$  search algorithm.

**→ We will introduce** planning concepts

**→** Then we will quickly go **much deeper** 

### **Course Contents**

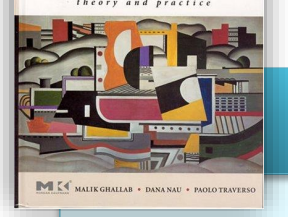

UTOMATE

#### **Theory**

How to **model** */* **specify** planning problems, formally and practically?

How do **planning algorithms** work? Thinking forwards, backwards, in all directions; thinking differently, in unexpected ways

How do they relate to, and benefit from, different plan **structures**?

How can planners benefit from our own deeper **knowledge**? Thinking together…

How can we handle **uncertainty**? How can we generate **paths** to follow?

#### **Practice**

Practical *experience* in **modeling** / **solving** planning problems using well-known planners

> $\rightarrow$  Deeper understanding of **abilities** and **limitations**

**Written Exam Demos, hand-ins**

### Course Book

8 jonkv@ida

- **Main course book** 
	- **Reading instructions** are on the web

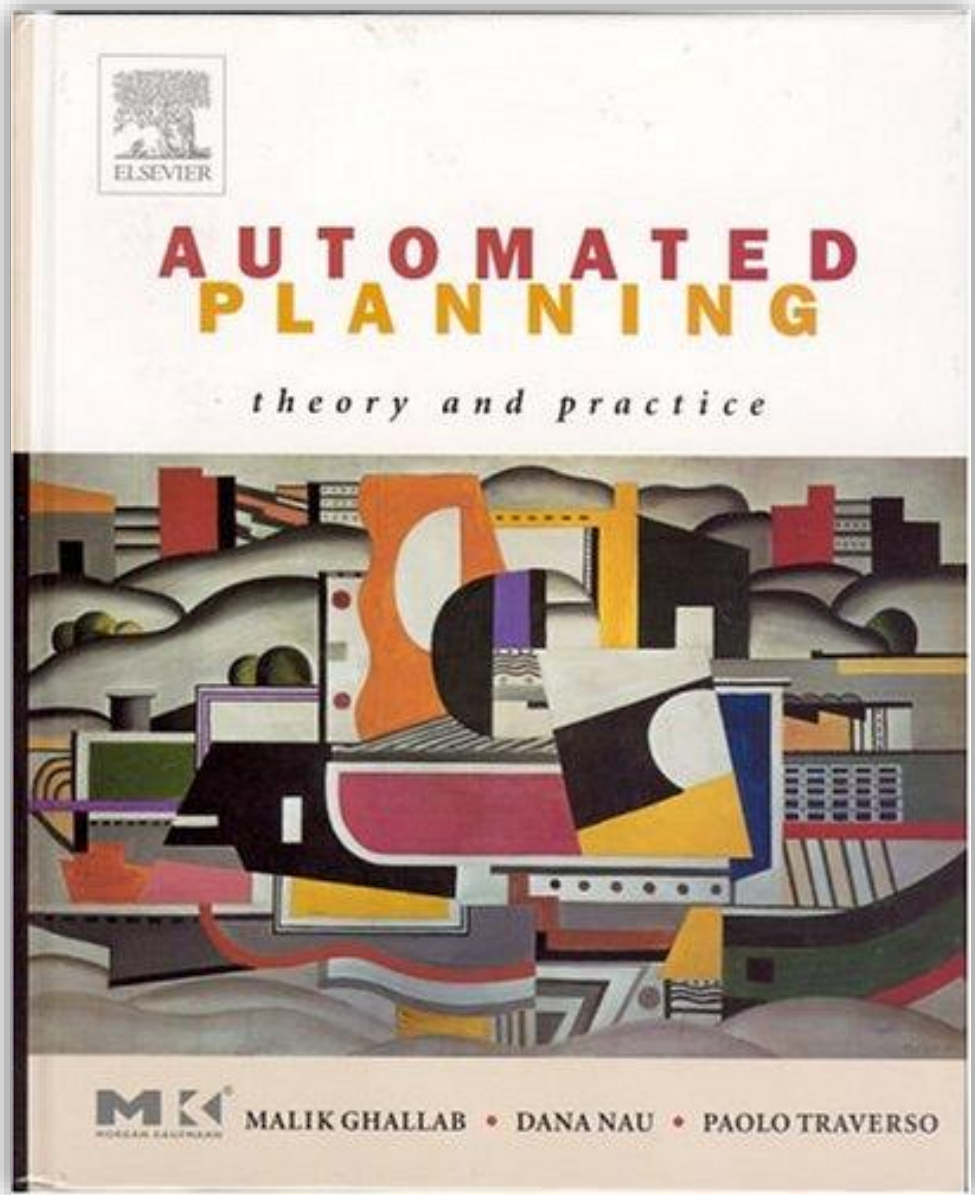

### Lectures vs. Course Book

9 jonkv@ida

- Lectures vs. Course Book
	- Some overlap, but… **Lectures**:

**Overviews Intuitions** Details suitable for slides

**Complementary: Use both! (The exam will…)**

#### **Book**:

*Different* overviews, intuitions *Additional* content and details Larger examples Exercises, questions

### Labs

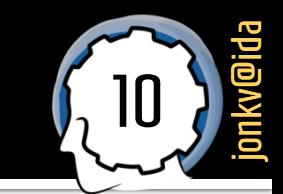

- Most planners are *research prototypes*
	- **Labs** based on state of the art systems
	- Dozens of planners are available
		- Some "recommended", others available as a bonus

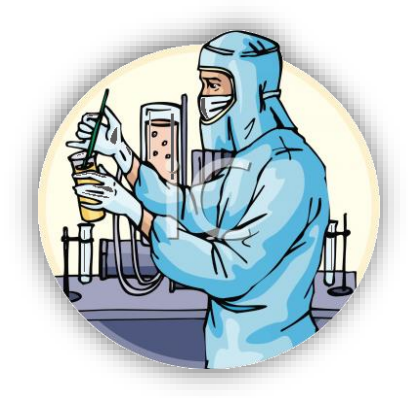

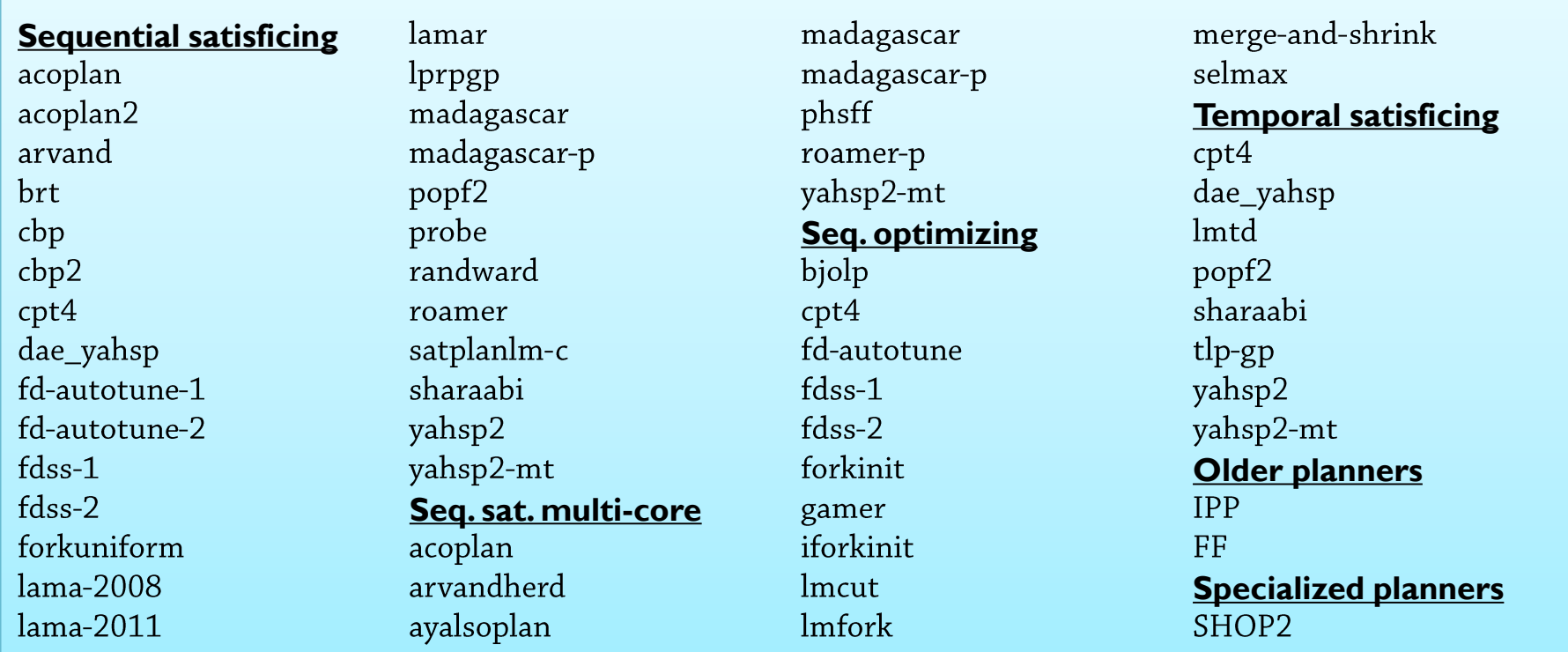

### Lab Overview

#### **1. Classical planning**

- **Construct** a simple planning domain for emergency service assistance
- **Investigate** properties of several planners

#### **2. Classical planning**

- **Extensions** learn more about modeling
- Use action **costs** to model plan **quality**
- Test *optimal* planners

#### **3. Planning for multiple agents**

- Using sequential planners what happens?
- Using concurrent planners what do you gain? How do you model?

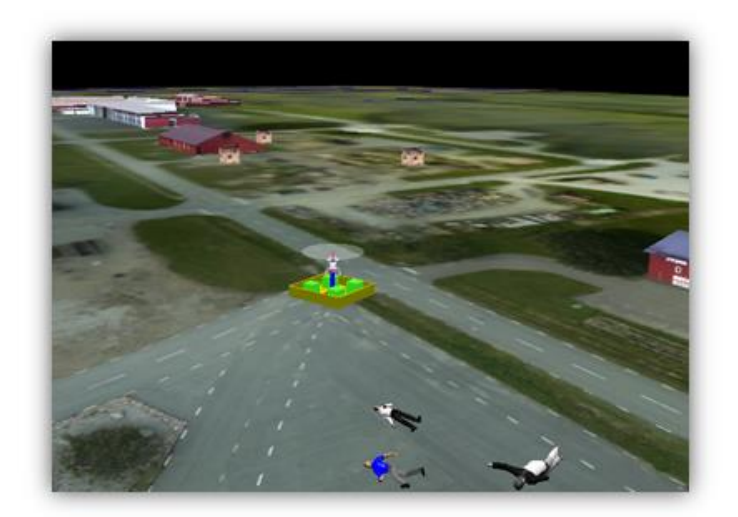

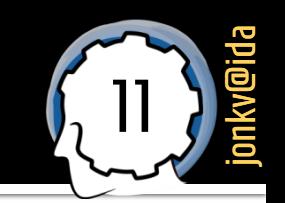

### Lab Overview (2)

#### 12 jonkv@ida

#### **4. HierarchicalTask Networks**

- Defining *tasks to perform* instead of *goals to achieve*
- **Very different modeling task!**

#### **5. Motion Planning with OMPL**

 Test a variety of motion planning techniques using the Open Motion Planning Library

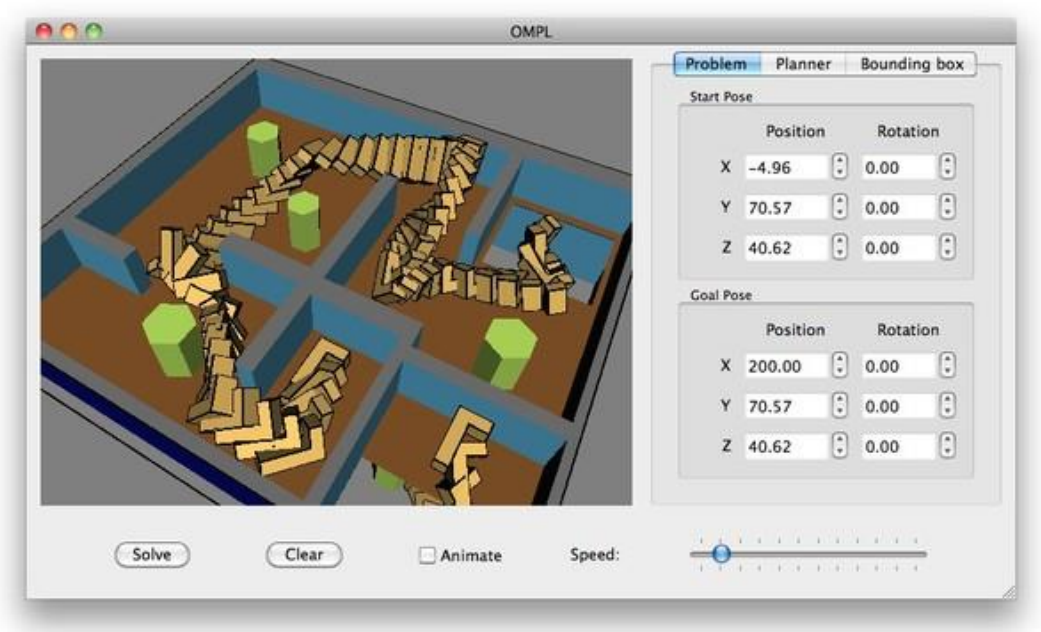

### Labs

- Work by yourselves or in pairs
	- Working in pairs → must work **together!**
	- **-** Register in WebReg (link on the course web page)
- If you have a problem:
	- First **try** to solve it yourselves
	- **Then ask us! Without feedback we can't help you!**
- **Lab assistant** available:
	- During **scheduled lab hours**
	- By **e-mail**, *during the course* (but don't expect immediate replies)

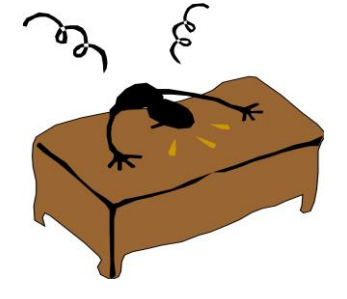

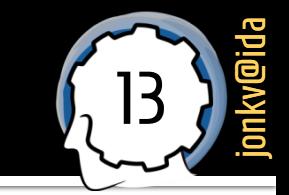

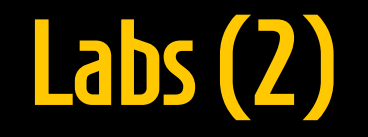

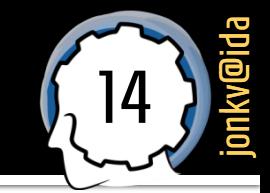

#### Plenty of work to do on your own - typical schedule:

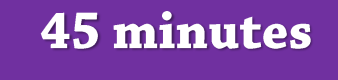

**Work** on your own

1 hour

Lab assistant present

**Work on your** own (not scheduled)

#### **45 minutes**

**Work** on your own

1 hour

Lab assistant present

**Work on your** own (not scheduled)

Larger number of labs Fewer days to wait until you can ask for help

### **Schedule**

#### 15 jonkv@ida

#### **Recommended timeline:**

- **190405** Lab 1 finished (Classical 1)
- **190411** Lab 2 finished (Classical 2)
- **190507** Lab 3 finished (Concurrent)
- **190520** Lab 4 finished (HTN)
- **190523** Lab 5 finished (OMPL)
- **190524** Final **hand-in / demo** session
	- $\blacksquare$  Hand in earlier if you can  $\blacksquare$  limited time during the final session

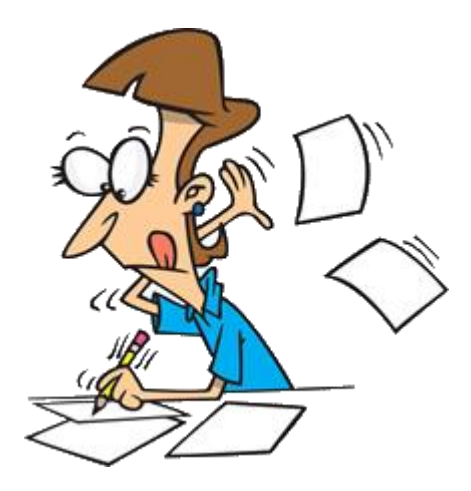

### Additional Opportunities

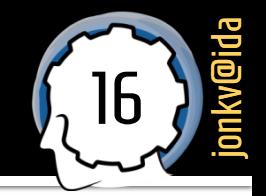

#### **General policy:**

You can always take an **exam** at least three times per year

For this course:  $190605$ ,  $190822$ ,  $1910xx/11xx$ 

**General policy:** *For all IDA courses having computer lab assignments there will be one deadline during or at the end of the course. If you fail to make the deadline, you must retake the possibly new lab course the next time the course is given.* 

- For this course, three **bonus demo sessions**:
	- In the June 2019 (re-)exam period (date to be announced)
	- **•** In the August 2019 re-exam period
	- In the October 2019 re-exam period

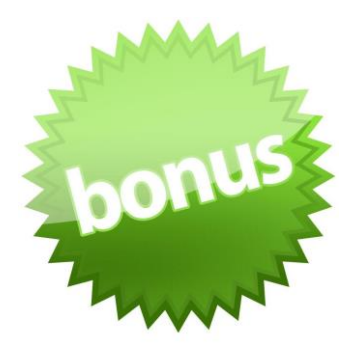

### **Strict Deadlines!**

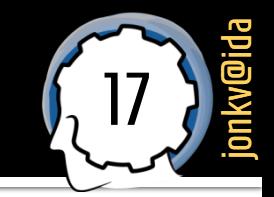

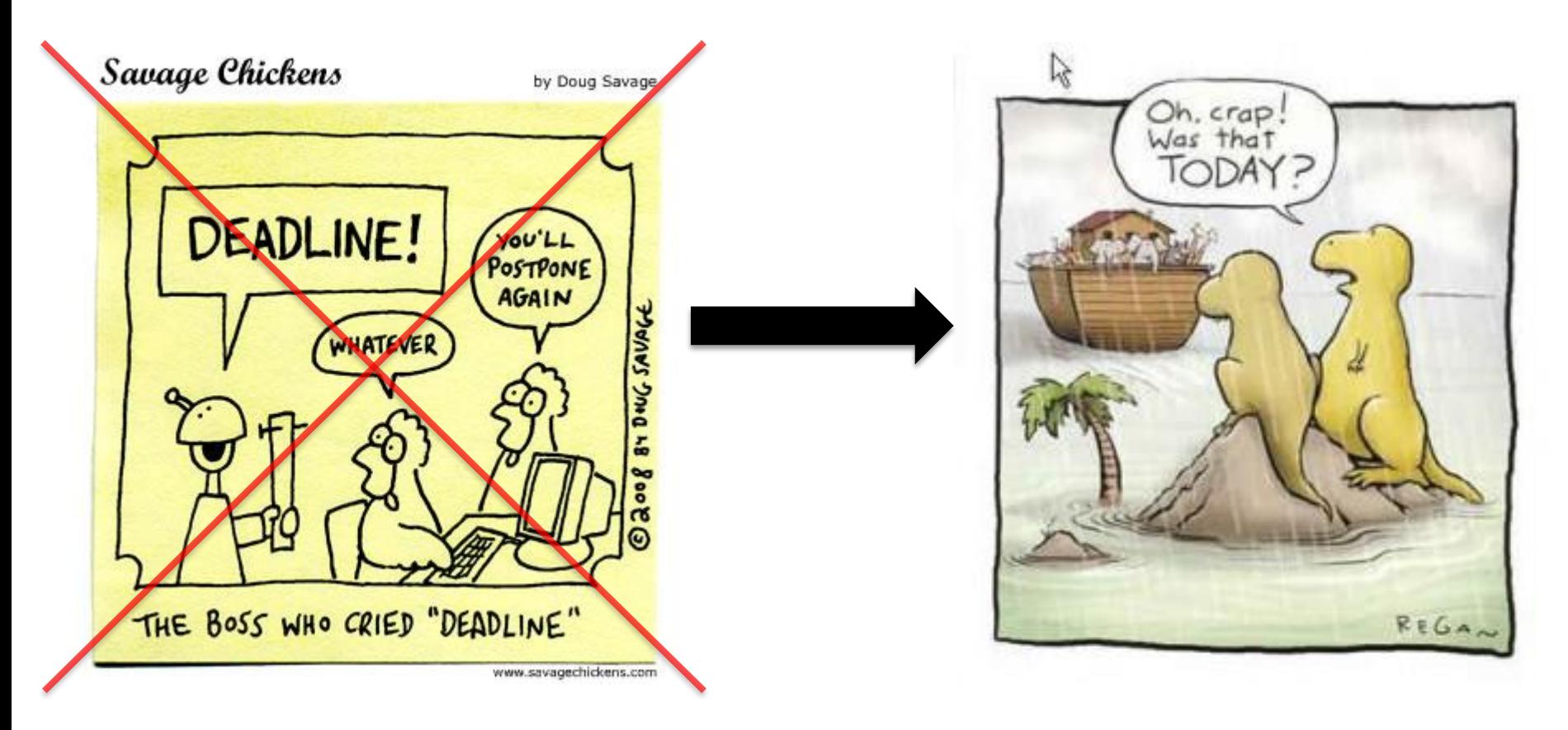

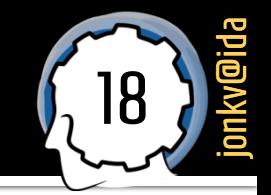

## Do you need money from CSN?

### **Finish** in time, **study** for the exam!

### You can only receive credits on the specified dates

### Strict Deadlines! 3

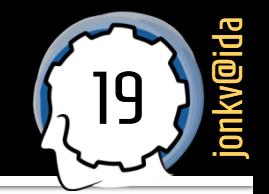

### Will you be leaving the country?

### **Study** for the exam!

### You can not take an exam without being here

### TDDD48 Automated Planning

### Questions?